#### Ćwiczenia projektowe z przedmiotu:

# Grafika inżynierska - rysunek techniczny

Rzutowanie aksonometryczne

e-mail do wysyłania i konsultowania prac:

konsultacje.mackowiak@gmail.com

mgr inż. Paweł Maćkowiak

bud. D pok. 303

www.zpkm.prv.pl

[pawel.mackowiak@utp.edu.pl](mailto:pawel.mackowiak@utp.edu.pl)

# Rzutowanie aksonometryczne:

- **Rzutowanie aksonometryczne** stosuje się w celu pokazania przedmiotu w sposób poglądowy w jednym rzucie.
- **Rzutowanie aksonometryczne dzielimy na:**
	- rzutowanie aksonometryczne izometryczne,
	- rzutowanie aksonometryczne dimetryczne (dwumiarowe),
	- rzutowanie aksonometryczne izometryczne .
- **Powyższe rzutowanie różnią się od siebie:**
	- kątem pomiędzy osiami współrzędnych, oznaczone poniżej w:
	- proporcją odwzorowania wymiarów liniowych równoległych do danej osi, oznaczone poniżej w:

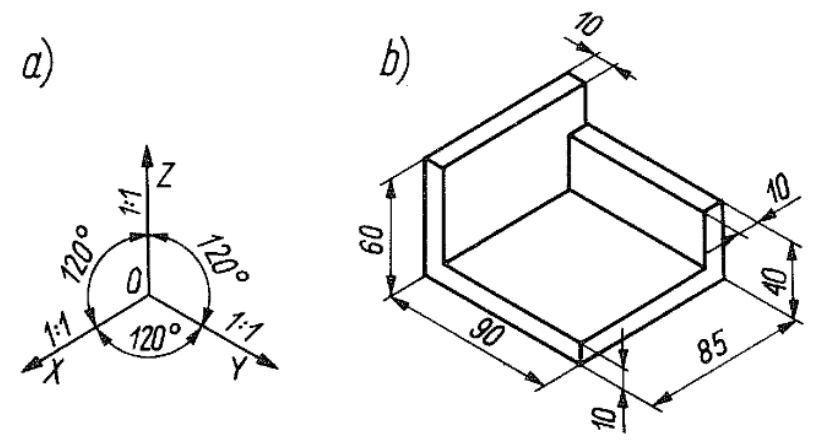

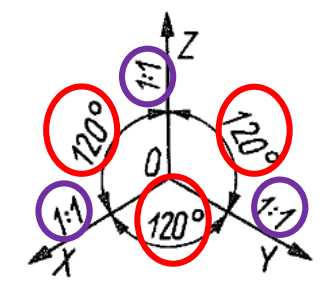

- **rzutowanie aksonometryczne izometryczne:**
	- osie współrzędnych są pod kątem 120<sup>°</sup>,
	- oznacza to, że prostopadłe krawędzie przedmiotu na rysunku będą narysowane pod kątem 120 ⁰ (oznaczono kolorami na rysunku),
	- krawędzie przedmiotu równoległe do osi współrzędnych na rysunku są w stosunku 1:1 względem siebie.
	- oznacza to, że długość wszystkich krawędzi które są równoległe do trzech osi współrzędnych ulegają **jednakowemu skróceniu**,
	- skrócenie to wynika z zastosowanej podziałki (skali) oraz ponadto z pomnożenia otrzymanej długości po uwzględnieniu podziałki razy 0,82.

#### • **rzutowanie aksonometryczne dimetryczne (dwumiarowe) ukośne:**

- osie współrzędnych Z i Y są względem siebie pod kątem prostym,
- oznacza to, że krawędzie przedmiotu, które są równoległe do osi Z i Y będą rysowane pod kątem prostym (przykładowo oznaczono linią żółtą i czerwoną),
- długość tych krawędzi ponadto jest rysowana zgodnie z zastosowaną podziałką,
- krawędzie przedmiotu równoległe do trzeciej osi X ulegają skróceniu o połowę,
- krawędzie te (X) rysuje się pod kątem 135 ° względem krawędzi leżących w osi Z oraz Y.
- **rzutowanie aksonometryczne izometryczne:**
	- proporcje długości krawędzi równoległych do osi jak w rzutowaniu dimetrycznym ukośnym,
	- zmianie ulegają kąty pomiędzy osiami współrzędnych.

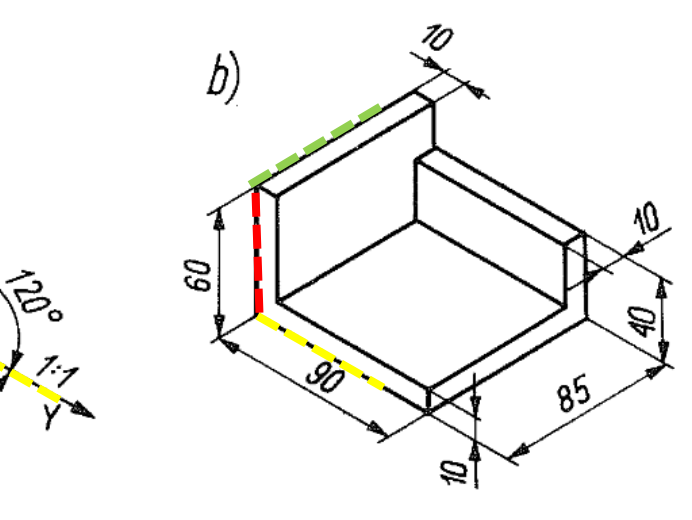

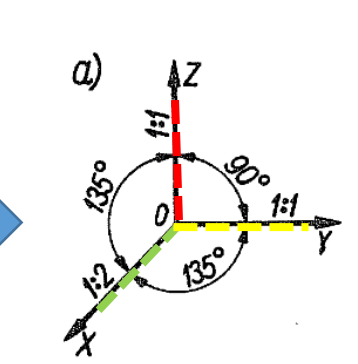

 $\alpha$ )

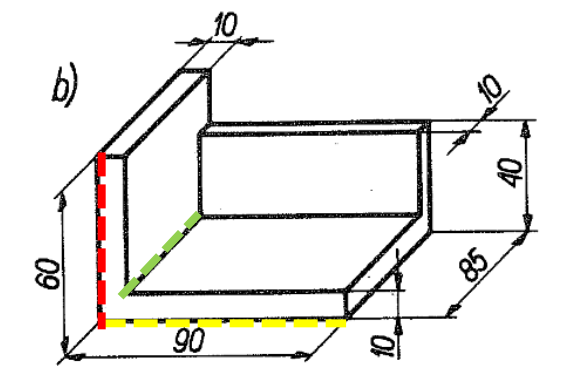

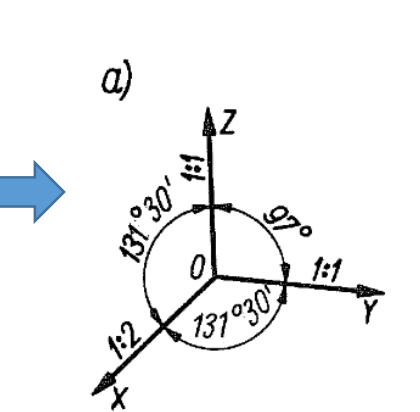

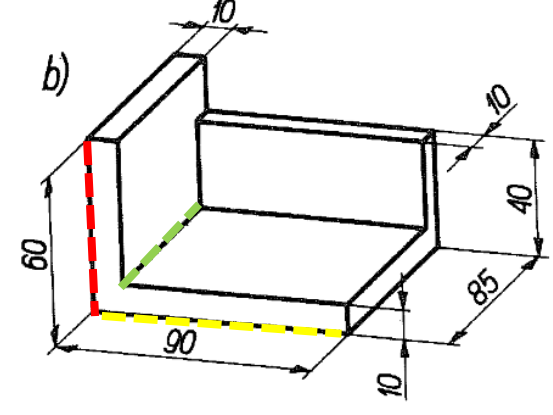

#### Rzutowanie krawędzi nie równoległych do osi współrzędnych:

- Jeśli rysowana krawędź, nie jest równoległa do żadnej z osi, to na początku należy narysować linie pomocnicze, które są do nich równoległe. Liniami tymi mogą być:
	- wysokość trójkąta, przekątne kwadratu itp.,
	- pomocnicze figury geometryczne (najczęściej prostokąty) w które wpisuje się następnie docelowe figury i krawędzie.
- Rzuty okręgów rysuje się w każdej metodzie nieco inaczej:
- w izometrii otwory leżące na płaszczyznach XOZ, XOY, YOZ rysuje się jako elipsy, gdzie oś wielka jest równa średnicy zaś oś krótka stanowi 0,577 średnicy. Sposób rysowania rzutu otworu za pomocą cyrkla pokazano na rysunku poniżej.
- w dimetrii ukośnej otwory w płaszczyźnie YOZ rysujemy jako okręgi o niezmienionym wymiarze średnicy, zaś otwory w płaszczyznach XOZ, XOY jako elipsy o półosiach, krótkiej 0,3 średnicy okręgu i długiej 1,05 średnicy okręgu. Osie długie odchylone są od osi Y lub Z o 7<sup>o</sup>.

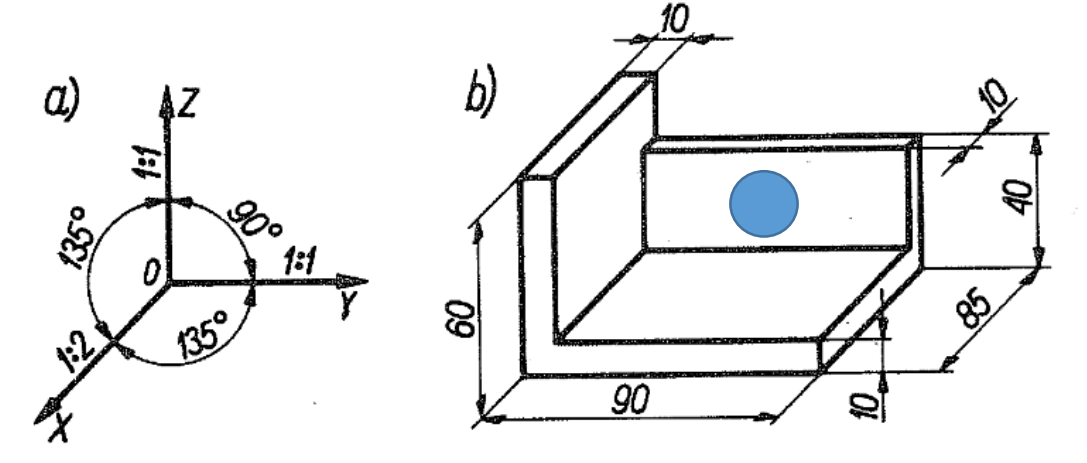

## Konstrukcja okręgów w izometrii:

- 1. Rysujemy romby, (równoległobok) o długościach boków równym średnicy, oraz kreślimy długą przekątną.
- Wyznacza się środki boków rombu.
- Od wierzchołku rombu do środków przeciwległych boków wykreśla się linie pomocnicze.  $3<sub>1</sub>$
- W przecięciu się długiej przekątnej rombu z linią pomocniczą wbijamy ostrze cyrkla  $\leftarrow$  . Rysik ustawiamy w środku długości bok rombu i kreślimy pierwszy łuk do drugiego środka boku rombu  $\blacktriangledown$ .
- 5. Następnie wbijamy cyrkiel w wierzchołek rombu (tam gdzie kąt rozwarty). Rysik w połowie długości naprzeciwległego boku rombu **K** i kreślimy łuk do następnego środka boku rombu **K**.
- 6. Operacje powtarzamy zgodnie ze schematem dla narysowania naprzeciwległych łuków.

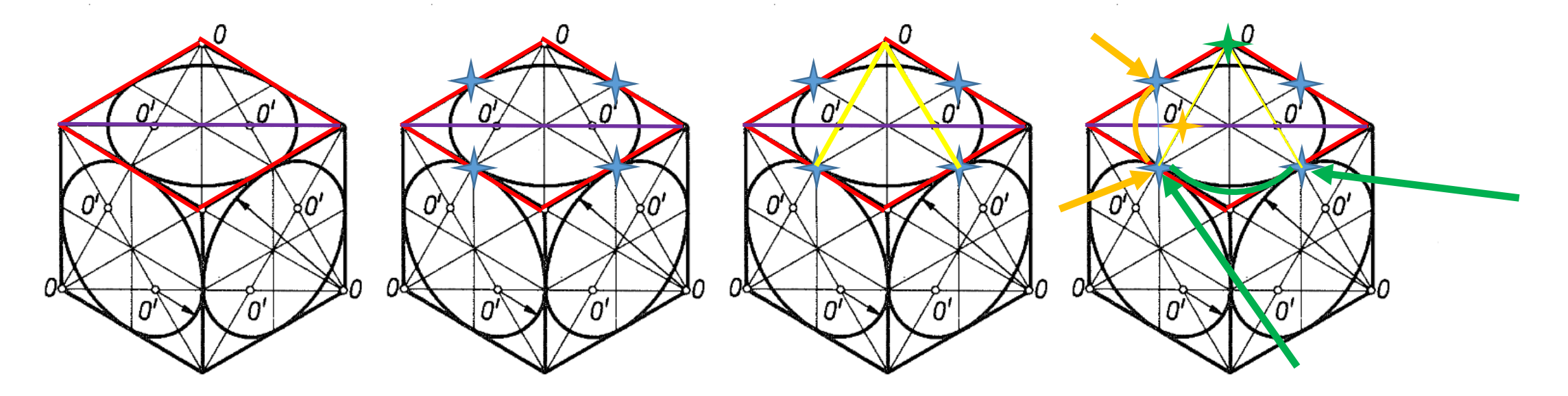

### Konstrukcja okręgów w dimetrii ukośnej:

- 1. Narysowanie okręgu leżącego na płaszczyźnie innej niż YOZ jest trudniejsze niż w rzucie izomterycznym.
- 2. Zaczyna się również od wrysowania pomocniczego rombu.
- 3. Wrysowuje się oś długą elipsy która odchylona jest od poziomu lub pionu o kąt 7<sup>o</sup>.
- 4. Następnie w pomocniczy romb należy wrysować elipsę (elipsa posiada zmienny wymiar promienia).
- 5. Dopuszcza się wrysowanie elipsy od ręki z zachowaniem należytej staranności.

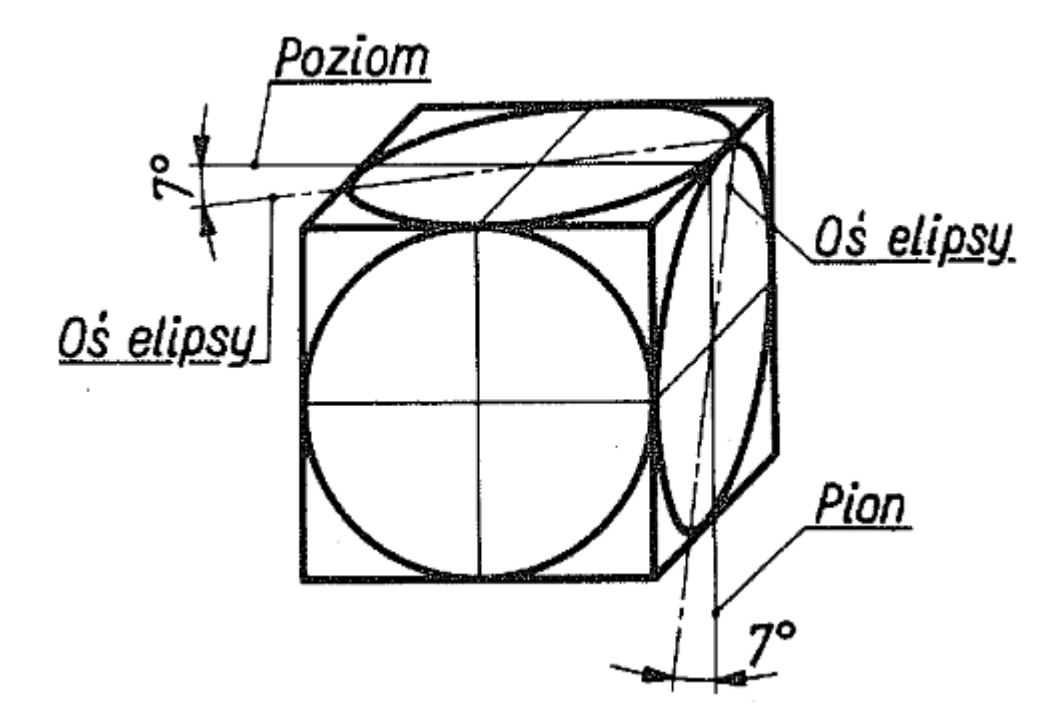

### Przykład rzutu aksonometrycznego:

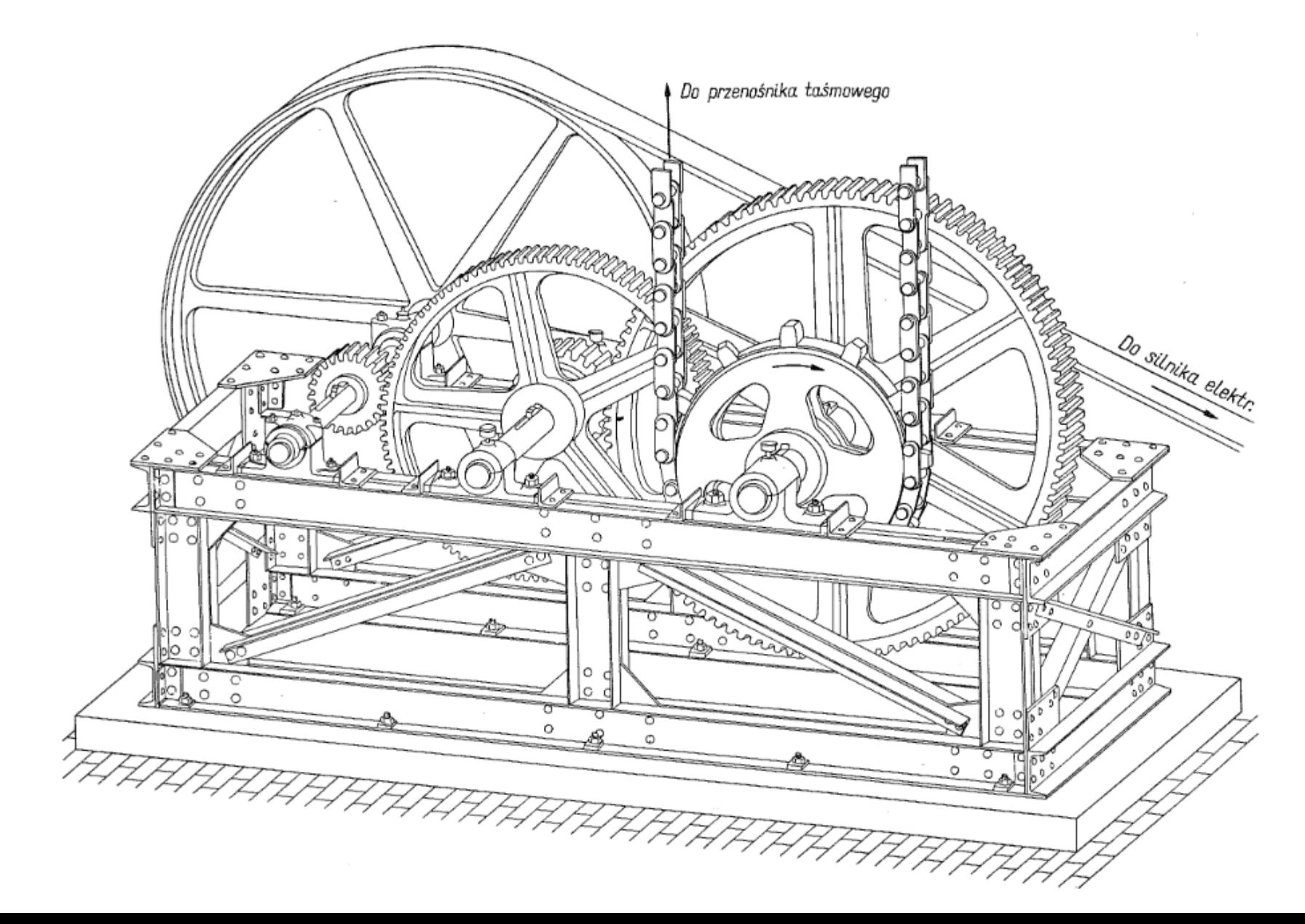

## Zadanie do wykonania:

Do zadanego przedmiotu podanego w rzutowaniu prostokątnym narysować rzutowanie aksonometryczne w:

- 1. dimetrii ukośnej,
- 2. izometrii.

Ogólne wskazówki:

- 1. Proszę wyobrazić sobie jak wygląda bryła na podstawie rzutowania prostokątnego. Można naszkicować sobie bryłę na brudno.
- 2. Sprawdzić czy bryła, którą naszkicowaliśmy posiadałaby takie same rzuty jak zadano w zadaniu.
- 3. Proszę rozpocząć od nakreślenia linią cienką osi współrzędnych.
- 4. Następnie kreślimy krawędzie które będą leżeć na osiach współrzędnych.
- 5. Następnie krawędzie równoległe.
- 6. Na koniec kreślimy otwory, zgodnie z metodą z niniejszej prezentacji.

#### Rozliczenie zadania: konsultacje.mackowiak@gmail.com

- 1. Rozliczenie zadania to dwa skany/zdjęcia (wyjątkowo ze względu na sytuacje dopuszczam A4).
- 2. Jeśli to tylko możliwe to proszę skanować.
- 3. Jeśli zdjęcia to proszę starać się zachować kąt prosty pomiędzy osią obiektywu a formatką.
- 4. Na formatce w trakcie robienia zdjęcia proszę położyć linijkę, abym miał punkt odniesienia co do skali. Przy skanie nie potrzebuję linijki.
- 5. Formatkę proszę podpisać długopisem i nanieść datę przed zrobieniem zdjęcia.
- 6. Przyjmuję tylko .jpg lub .pdf (ponieważ poczta mi wysiądzie).
- 7. Nazwa skanu/zdjęcia ma składać się z NAZWISKO\_IMIE i dopisku \_3\_IZOMETRIA oraz \_3\_DIMTERIA dla przykładu:
	- MACKOWIAK\_PAWEL\_3\_IZOMETRIA
	- MACKOWIAK PAWEL 3 DIMETRIA Proszę nie używać polskich znaków.

Mam Was ponad 60 osób z rysunku technicznego. Na innych przedmiotach mam kolejne 100 osób. Już teraz mam około 60 maili dziennie. Proszę nie wysyłać na skrzynkę @utp.edu.pl

Jeśli mam się w tym nie pogubić to potrzebuję mieć wasze prace w jednym miejscu z racji na to prace proszę wysyłać na: konsultacje.mackowiak@gmail.com

### Pomocne przykłady znalezione na youtube:

Dimteria ukośna:

<https://www.youtube.com/watch?v=tOUiKGsG1rU> <https://www.youtube.com/watch?v=kAtcuWONMh8> <https://www.youtube.com/watch?v=8meCvHmSn9w>

Izometria: [https://www.youtube.com/watch?v=UDb2H\\_78qVo](https://www.youtube.com/watch?v=UDb2H_78qVo) <https://www.youtube.com/watch?v=wVYuHP03e2M>